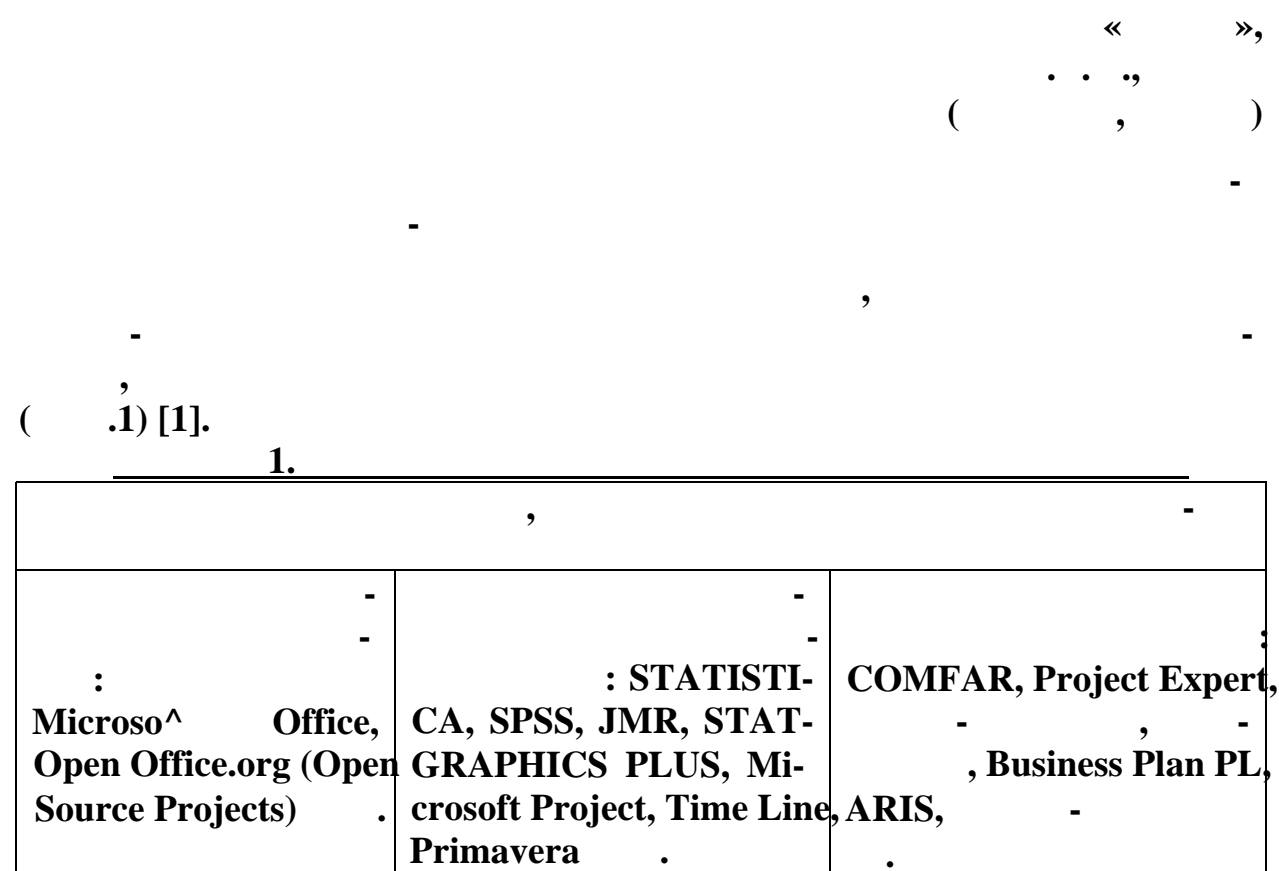

 $[2].$ 

 $\overline{\phantom{a}}$ 

 $\overline{\phantom{a}}$ 

 $\overline{\phantom{a}}$ 

Microsoft Office,

ä,

 $\overline{\phantom{a}}$ 

 $\overline{\phantom{a}}$ 

 $\, , \,$ 

WordPerfect Office, Open Office.org, KOffice, iWork, LibreOffice, AbiWord, Patriot XP, PolyEdit, CryptEdit, SuperCalc, Microsoft MultiPlan, Quat-

 $\ddot{\phantom{1}}$ 

 $\overline{\phantom{a}}$ 

tro Pro, Lotus 1-2-3, AppleWorks gnumeric

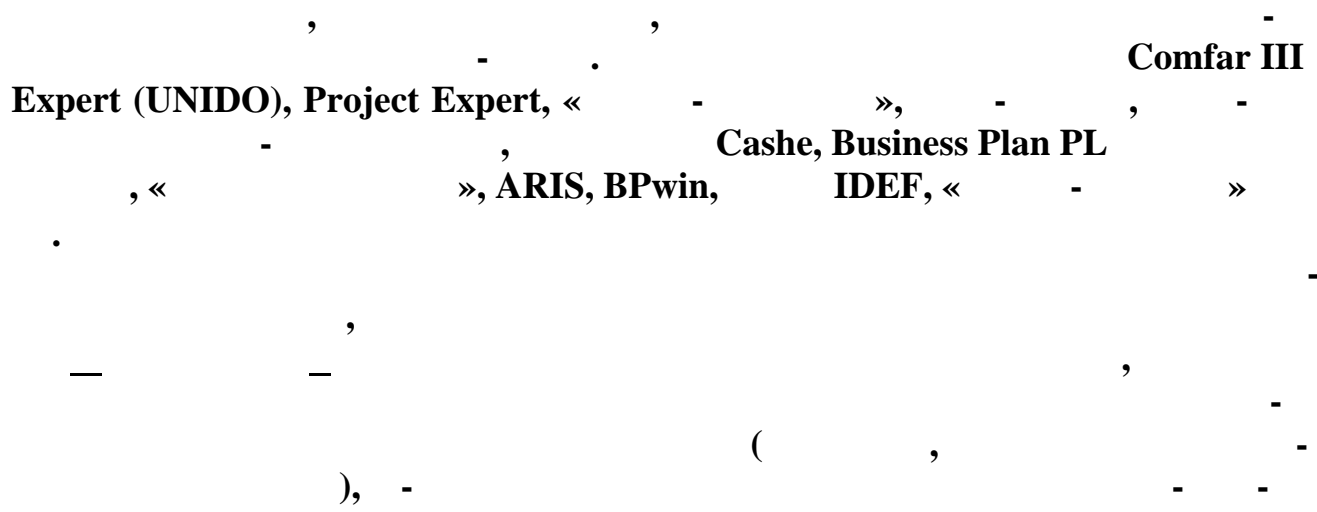

 $\overline{\phantom{a}}$ Project Expert.

 $\cdot$ 

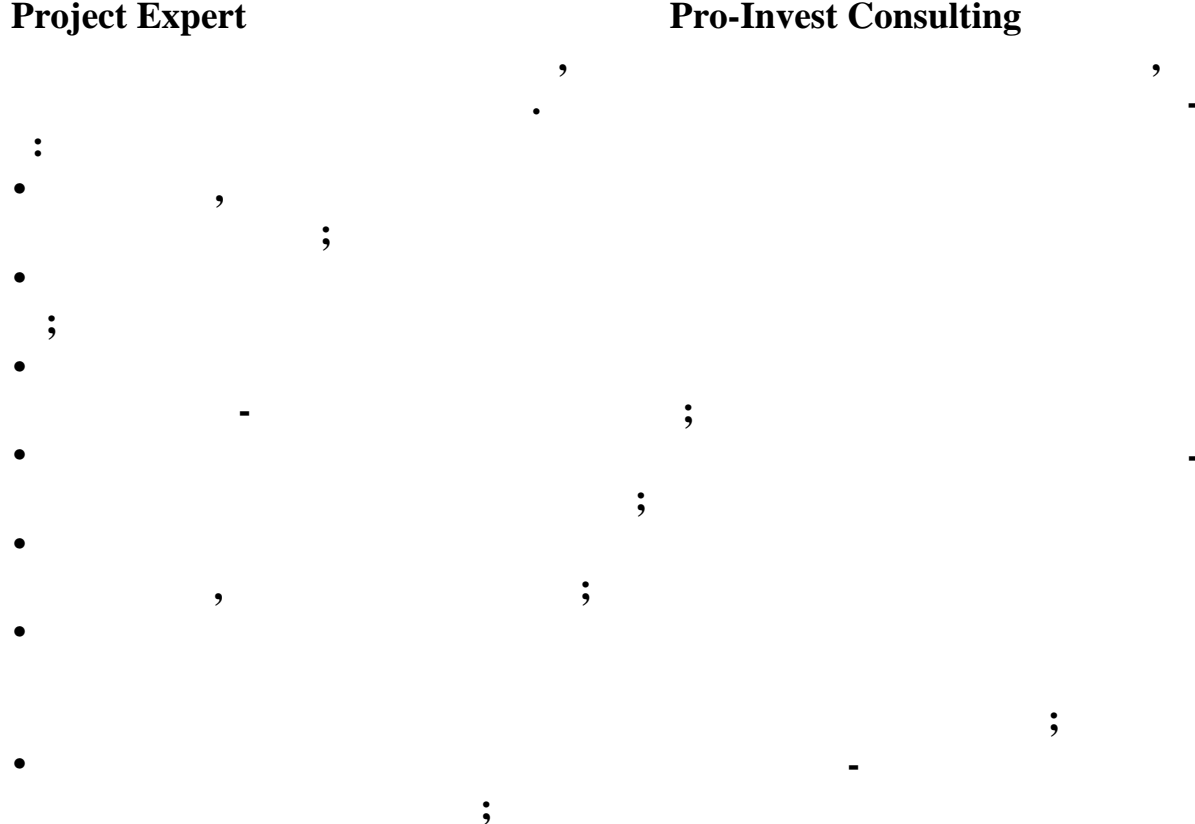

 $\overline{(\ }$  $\mathcal{L}$  $\cdot$ 

 $\ddot{\phantom{0}},$ 

 $\overline{\phantom{a}}$ 

 $\overline{\phantom{a}}$ 

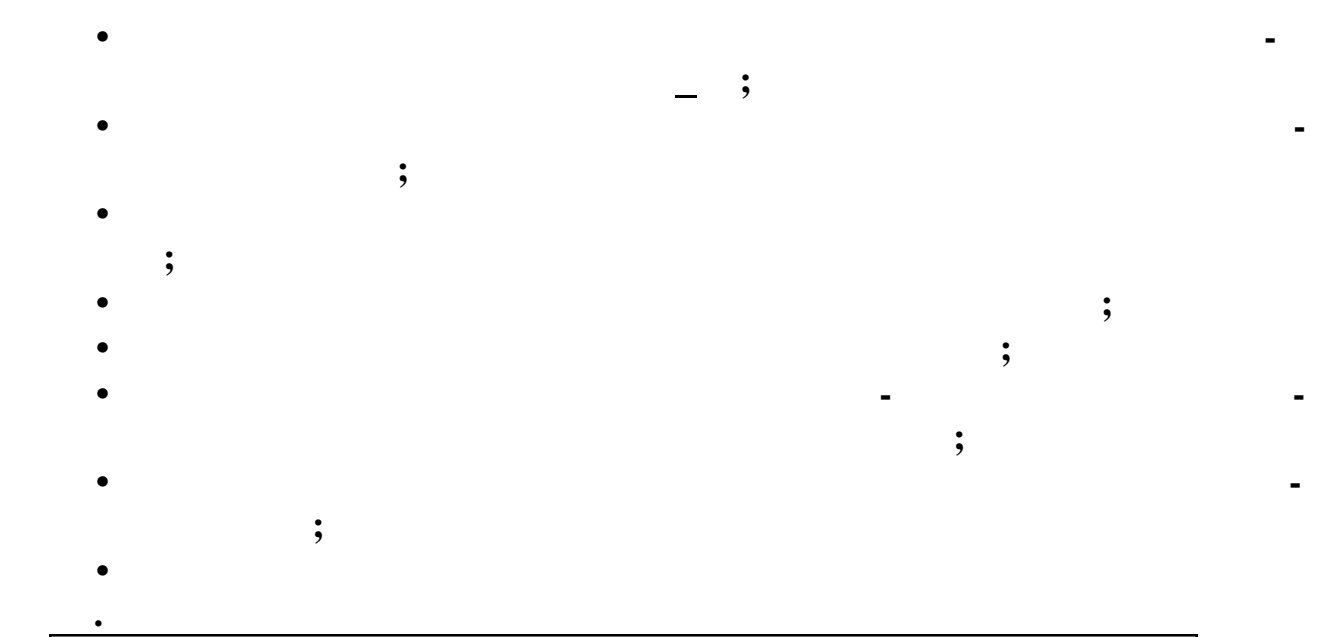

Построение модели проекта в совокупности с факторами внешней среды маркетинга:

- на основе фактического финансового отчета;
- с учетом прогнозных финансовых отчетов.

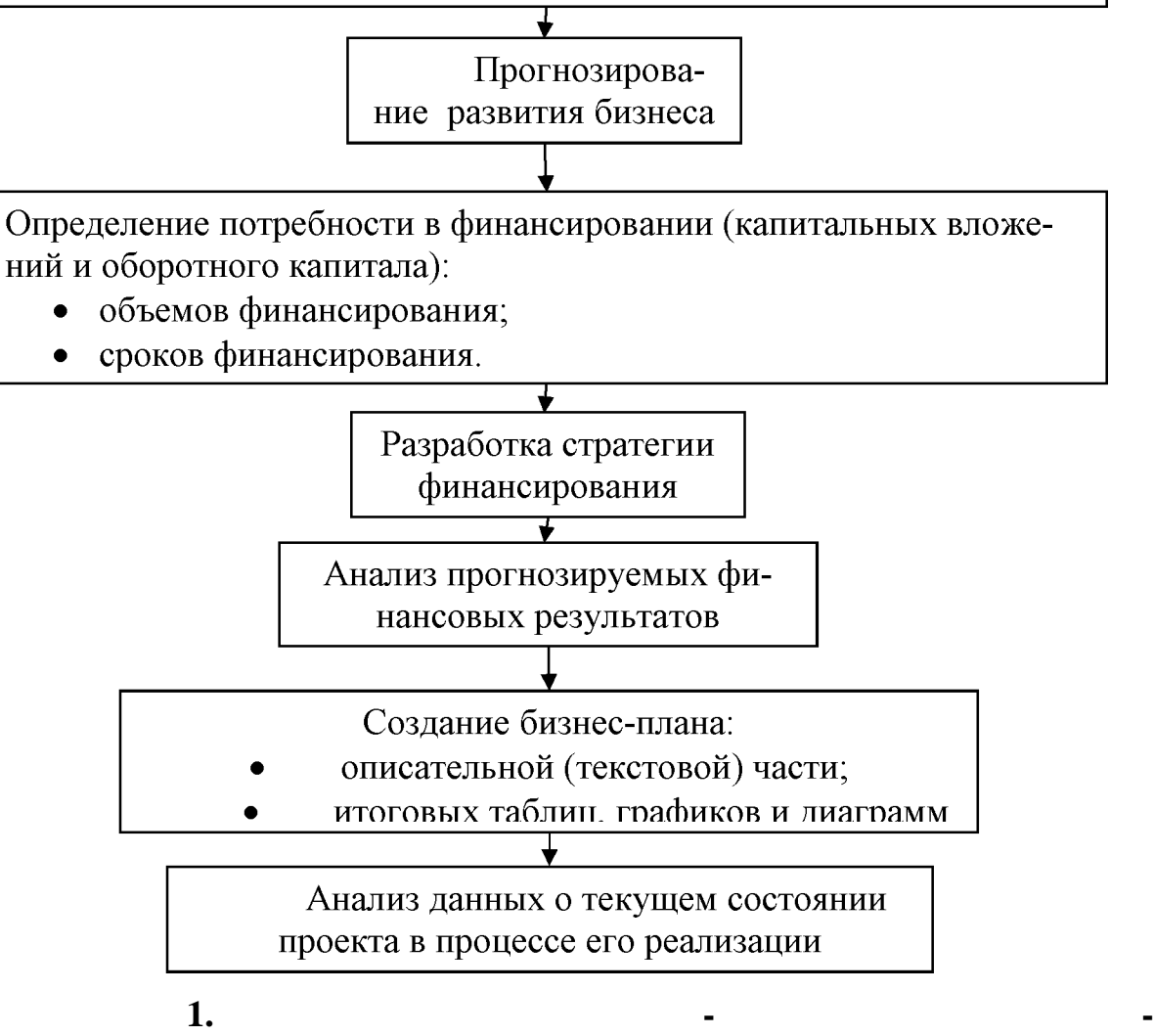

**Project Expert** 

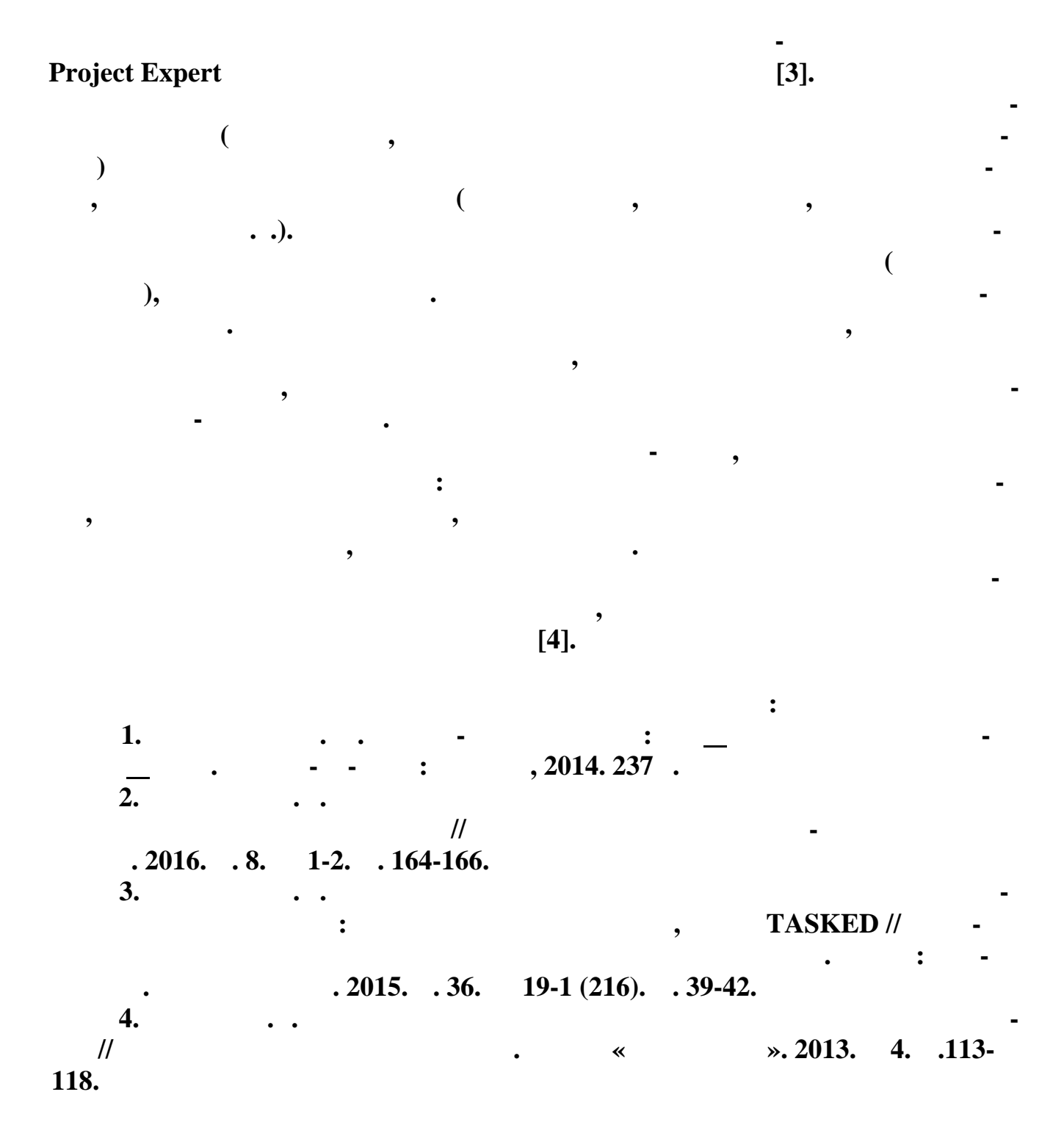